# **CALL - vzdialené volanie procedúr**

## Akcia CALL - vzdialené volanie procedúr

Akcia **CALL** pre vzdialené volanie procedúr umožuje vola procedúry, ktoré sú implementované v:

- skripte objektu typu [Event](https://doc.ipesoft.com/display/D2DOCV23SK/Eventy), ktorý musí by typu [Server event](https://doc.ipesoft.com/display/D2DOCV23SK/Server+Event),
- skripte aktívnej schémy (alebo podschémy),
- procese JAPI.

Volanie vzdialenej procedúry môže prebieha nasledovne:

- **synchrónne** akcia **CALL** poká na ukonenie vykonávania vzdialenej procedúry a modifikované vstupno-výstupné parametre budú aktualizované. Ak je akcia **CALL** zapísaná formou výrazu (\_i := CALL ...) je možné zisova prípadnú neošetrenú chybu (výnimku), ktorá vznikla v rámci volanej procedúry. Synchrónne volania môžu vyvola deadlock (uviaznutie). Dialóg s chybovým hlásením obsahuje úplnú [postupnos volaní](https://doc.ipesoft.com/display/D2DOCV23SK/GetCallChain) (akcie CALL), ktoré viedli k deadlocku.
- **asynchrónne** akcia **CALL** generuje len požiadavku na vykonanie vzdialenej procedúry (neaká na jej ukonenie). Pri takomto volaní neexistuje možnos kontroly vykonania procedúry.
	- Asynchrónne je možné vola:
		- RPC procedúru v konkrétnom skripte na konkrétnom procese,
		- RPC procedúru v skriptoch (objekty typu Event (oznaené ako "Server event") alebo Schéma), ktoré sú aktívne na všetkých bežiacich procesoch (**BROADCAST**) D2000 HI alebo D2000 Event Handler,
		- $\circ$  proces JAPI .

Deklarácia vzdialenej procedúry musí zaína kúovým slovom [RPC](https://doc.ipesoft.com/display/D2DOCV23SK/PROCEDURE).

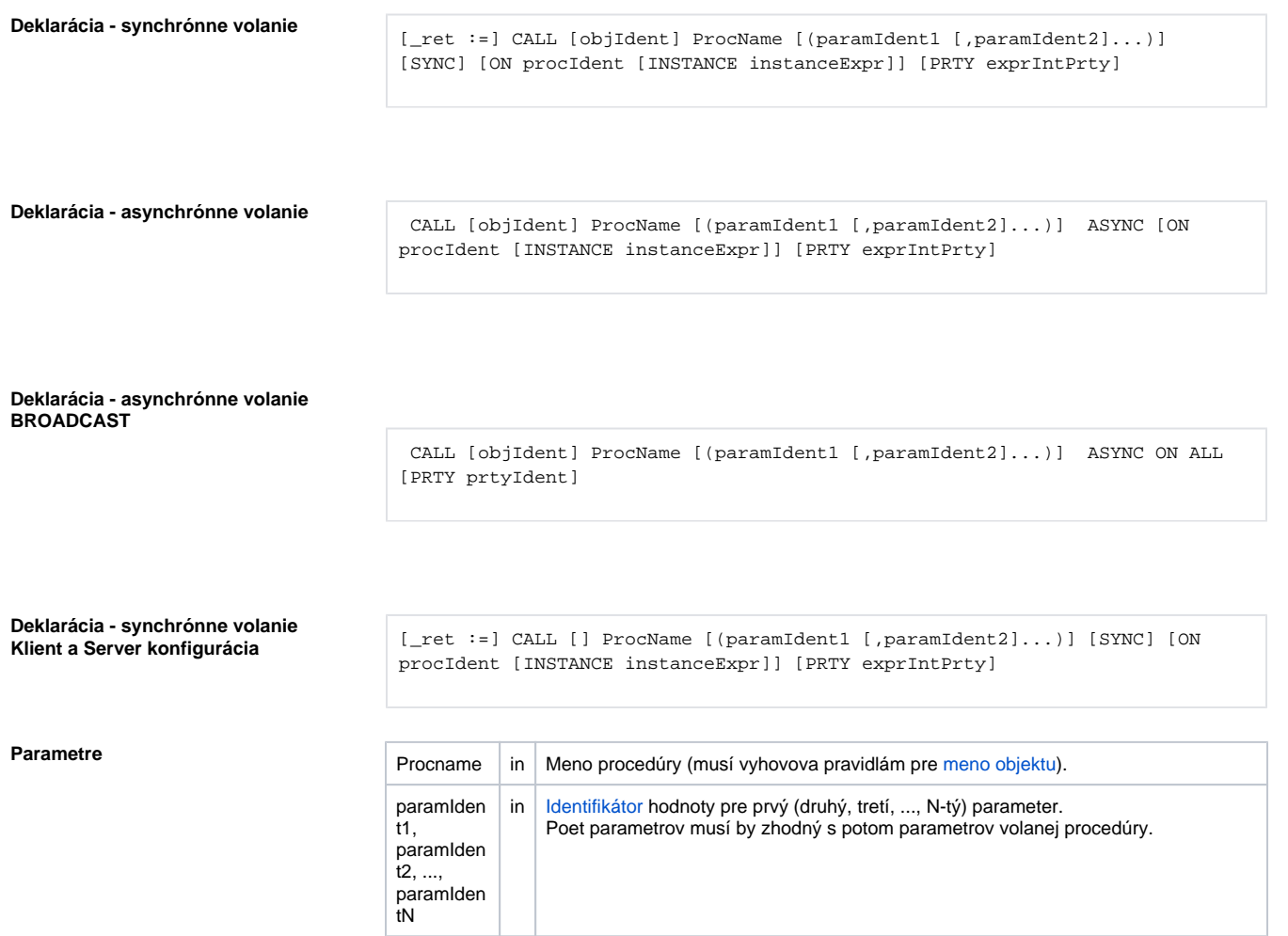

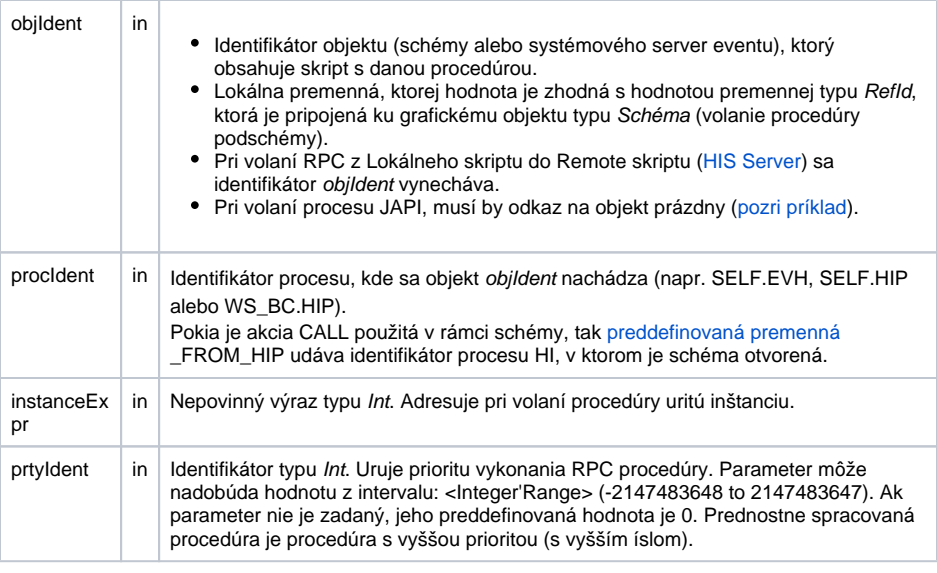

**Popis** Akcia [CALL](https://doc.ipesoft.com/pages/viewpage.action?pageId=130649099) vykoná volanie [RPC](https://doc.ipesoft.com/display/D2DOCV23SK/PROCEDURE) (RPCX) procedúry s menom ProcName. Za menom procedúry nasleduje v zátvorkách zoznam parametrov oddelených iarkami.

Poet (a typy) parametrov musia by zhodné s potom parametrov volanej procedúry (ak nie je zhodný poet parametrov je generovaná výnimka \_ERR\_INV\_NUM\_PARAMS\*).

Ak je niektorý parameter v deklarácii procedúry oznaený ak vstupno-výstupný, zodpovedajúci parameter pri volaní procedúry nesmie by konštanta (v prípade chyby je generovaná výnimka \_ERR\_SET\_CONST). Parameter procldent je odkaz na objekt typu [Proces,](https://doc.ipesoft.com/display/D2DOCV23SK/Procesy) na ktorom je objekt objldent otvorený. Pre objekt typu [Event](https://doc.ipesoft.com/display/D2DOCV23SK/Eventy) je to proces [D2000 EventHandler](https://doc.ipesoft.com/display/D2DOCV23SK/D2000+Event+Handler), ktorý je jeho [rodiom](https://doc.ipesoft.com/pages/viewpage.action?pageId=130651336) (parent) alebo proces, na ktorom je volaný Event otvorený (akcia OPENEVENT). Pre objekt typu [D2000 HI,](https://doc.ipesoft.com/display/D2DOCV23SK/D2000+HI+-+Human+Interface) v ktorom je schéma otvorená. Ak zadaný proces nemá otvorený žiadaný objekt, event generuje chybu \_ERR\_OBJECT\_NOT\_FOUND\*.

Parameter **INSTANCE** uruje íslo inštancie objektu (schémy alebo eventu).

Ak je pre identifikátor objIdent použitá lokálna premenná typu RefId, parametre **INSTANCE** a **ON** nie sú prípustné (ich hodnoty sú dané kontextom volania).

Ak sa volá RPC procedúra medzi Lokálnou a Remote asou "Klient a server" konfigurácie eventu (HIS Server), identifikátor objldent sa vynecháva.

CALL [] ProcName [(paramIdent1 [,paramIdent2]...)] ...

Chyby oznaené znakom \* sú generované na strane volaného skriptu. Volajúci skript (akcia [CALL\)](https://doc.ipesoft.com/pages/viewpage.action?pageId=130649099) túto chybu môže zisti jedine pri synchrónnom volaní a pri zápise akcie s priradením. Ak nastane chyba, jej kód bude naplnený do premennej \_ret ktorá musí by typu **INT**.

Možné typy parametrov: pozri akciu [PROCEDURE.](https://doc.ipesoft.com/display/D2DOCV23SK/PROCEDURE)

Volanie typu **BROADCAST** je povinne asynchrónne. Ako meno procesu (parameter procIdent) sa uvedie kúové slovo **ALL**.

Pri vykonávaní takéhoto volania systém automaticky distribuuje požiadavku na vykonanie procedúry na všetky bežiace procesy [D2000 HI](https://doc.ipesoft.com/display/D2DOCV23SK/D2000+HI+-+Human+Interface) alebo [D2000 EventHandler.](https://doc.ipesoft.com/display/D2DOCV23SK/D2000+Event+Handler) Tieto procesy vyhadajú všetky inštancie (alebo základné objekty) skriptov, ktoré sú identifikované parametrom objIdent a generujú pre ne požiadavky na vykonanie procedúry ProcName s príslušnými parametrami. Kúové slovo **INSTANCE** nie je pri tomto type volania povolené.

Od verzie V8.00.008 R9 má akcia CALL implementovanú optimalizáciu prenosu formálnych parametrov. Táto optimalizácia zabezpeí, že formálny parameter RPC procedúry bude "odkaz" na skutoný parameter. Priamy dôsledok je podstatné zvýšenie rýchlosti volania RPC procedúr. Podmienky:

- volanie prebieha na rovnakom procese \*.EVH,
- volanie procedúry je synchrónne,
- parameter musí by typu Record
- parameter musí by IN/OUT.

Kúové slovo **PRTY** umožuje zadanie priority vykonania RPC procedúry. Táto vlastnos zabezpeí prioritné vykonanie RPC procedúry. Priorita je zadaná parametrom prtyIdent za kúovým slovom **PRTY**.

Pomocou RPC procedúr je možný prenos [dátových kontajnerov](https://doc.ipesoft.com/pages/viewpage.action?pageId=130648291) a handle na [databázové spojenia.](https://doc.ipesoft.com/pages/viewpage.action?pageId=130648293)

Pri volaní procesu JAPI platia nasledujúce pravidlá:

- parameter objIdent je prázdny objekt [\(pozri príklad](https://doc.ipesoft.com/pages/viewpage.action?pageId=17268866#CALLvzdialen�volanieproced�r-priklad4)),
- nie je možné použi kúové slovo INSTANCE,
- nie je možné vola RPC procedúru, ktorá je implementáciou ESL Interface,
- identifikátor procesu (procIdent) musí by typu IC\_HOBJ\_EXPR (výraz typu [HOBJ](https://doc.ipesoft.com/pages/viewpage.action?pageId=130648347)),
- príjem volaní na strane procesu JAPI musí by implementovaný ako listener registrovaný metódou D2Session::setRPCListener.

**Príklad** Synchrónne volanie vzdialenej procedúry systémového eventu:

```
 INT _i
 TEXT _personName
 _personName := "Peter"
 _i := CALL [E.Work] AddPerson(_personName) SYNC ON SELF.EVH
 IF _i # _ERR_NO_ERROR THEN
 ; chyba pri volaní vzdialenej procedúry
 ENDIF
```
#### Asynchrónne volanie vzdialenej procedúry aktívnej schémy:

```
 TEXT _msg
msg := " ... " CALL [S.Picture] SendMessage(_msg) ASYNC ON _FROM_HIP
```
## Asynchrónne volanie vzdialenej procedúry aktívnej schémy:

```
 TEXT _msg
msg := " ... " CALL [_podSchema] SendMessage(_msg) ASYNC
```
Synchrónne volanie vzdialenej procedúry, ktorú implementuje:

```
TEXT msq
 INT _hbj 
_{\text{msg}} := " \dots " _hbj := ...... hodnota získaná napríklad pri volaní RPC procedúry z JAPI 
klienta, kde jeden z parametrov je HOBJ príslušného procesu JAPI.
 CALL [(0)] SendMessage(_msg) SYNC ON (_hbj)
```
Asynchrónne volanie BROADCAST:

```
 CALL [E.BROADCAST_RECEIVER] Broadcast(1) ASYNC ON ALL
```
Synchrónne volanie vzdialenej procedúry so zadanou prioritou:

```
INT _i
 INT _prty 
 TEXT _personName
  _personName := "Peter"
 prty := 100 _i := CALL [E.Work] AddPerson(_personName) SYNC ON SELF.EVH PRTY _prty
  IF _i # _ERR_NO_ERROR THEN
  ; chyba pri volaní vzdialenej procedúry
  ENDIF
```
### Synchrónne volanie vzdialenej procedúry z Lokálneho do Remote skriptu:

 INT \_i TEXT \_personName \_personName := "Peter" \_i := CALL [] AddPerson(\_personName) SYNC ON SELF.HIP IF \_i # \_ERR\_NO\_ERROR THEN ; chyba pri volaní vzdialenej procedúry ENDIF

**Poznámka** Volaná vzdialená procedúra musí by ukonená akciou [RETURN](https://doc.ipesoft.com/display/D2DOCV23SK/RETURN), alebo **END MenoProcedury**. V opanom prípade nie je možné aktualizova prípadné vstupno-výstupné parametre. Pri synchrónnom volaní s priradením je návratová hodnota nastavená na chybu \_ERR\_MISSING\_RETURN.

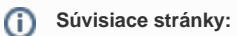

[Akcie v skriptoch](https://doc.ipesoft.com/display/D2DOCV23SK/Akcie+v+skripte) [Akcia CALL - lokálne volanie procedúr](https://doc.ipesoft.com/pages/viewpage.action?pageId=130649099) [Prenos handle na databázové spojenie medzi bežiacimi ESL skriptami](https://doc.ipesoft.com/pages/viewpage.action?pageId=130648293) [Prenos dátových kontajnerov medzi bežiacimi ESL skriptami](https://doc.ipesoft.com/pages/viewpage.action?pageId=130648291)